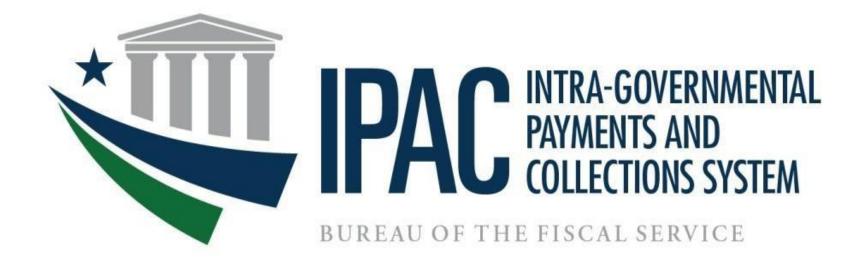

# **Table of Contents**

| Bulk File Format Conventions                                  | 3  |
|---------------------------------------------------------------|----|
| Payment, Collection, Adjustment, and Zero Dollar Transactions | 4  |
| File Identifier Record                                        | 5  |
| Batch Header Record                                           | 6  |
| Payment/Collection Transaction Header                         | 8  |
| Payment/Collection Transaction Detail                         | 10 |
| Receiver Initiated Adjustment Transaction Header              |    |
| Receiver Initiated Adjustment Transaction Detail              |    |
| Sender Initiated Adjustment Transaction Header                | 24 |
| Sender Initiated Adjustment Transaction Detail                | 27 |
| SGL Transaction Record (Optional)                             | 31 |
| Zero Dollar Transactions                                      | 33 |
| Zero Dollar Transaction Header                                | 34 |
| Zero Dollar Transaction Detail                                | 36 |
| Appendix A – Component Treasury Account Symbol (TAS)          | 42 |
| Appendix B – Transaction Sub-Categories and Codes             |    |
| Document Revision History                                     | 44 |

#### **Bulk File Format Conventions**

The following conventions were used in the bulk file formats for this document.

All required fields are identified with an asterisk (\*).

- These required fields are IPAC system-wide required fields.
- Some agencies may have additional required fields specified as 'Agency Special Requirements'.
- Treasury Accounting Symbol and Business Event Type Code (TAS/BETC) are required fields per the Central Accounting Reporting System (CARS) strategy for implementing CARS Reporters.

o This can be accomplished through the Agency Special Requirements function. o Agency Special Requirements will vary by Agency Location Code and are in addition to the IPAC system-wide required fields. o IPAC verifies all system-wide required fields as well as Agency Special Requirements during processing. If a required field of either type is left blank, the transaction will be rejected.

Values in the "Type" column

- A Alphanumeric: Alphanumeric fields are left justified and padded with spaces.
- N Numeric: Numeric fields are right justified and padded with zeros.

Standard or valid default value(s) of fields are denoted by quotes ("xxxxxx") around the value.

#### **Bulk File Processing Constraints**

The recommended file size recommended for all IPAC bulk files is less than 30mb; however, there are other file processing factors that could contribute to "application exception" errors. This includes the number of transaction types in a single file, transaction errors, multiple bulk files submitted at the same time and other agency files processing at the same time. It is recommended file submissions be staggered and not submit a larger number of files at the same time.

#### Payment, Collection, Adjustment, and Zero Dollar Transactions

Purpose:

Each IPAC transaction bulk file can contain the following transactions.

- 1. Payment (Transaction Set ID "820")
- 2. Collection (Transaction Set ID "810")
- 3. Receiver Initiated Adjustment /RIA) (Transaction Set ID "812")
- 4. Sender Initiated Transaction/SIA (Transaction Set ID "829")
- 5. Zero Dollar (Transaction Set ID "835")

All bulk files will contain a file identifier record and batch header record (B).

- For the Payment, Collection and Adjustment transactions, the file will also contain a transaction header (H), detail record (D), and possibly SGL record (E) records.
- Each transmission will begin with a file identifier record, then a batch (B) record.
- This batch (B) record will be followed by one or more header (H) records.
- Each of these header records will be followed by one or more detail (D) records.
- Each of these detail records will be optionally followed by two or more SGL (E) records.

(For example, File Identifier, B, H, D, E, E, E, E, E, D, E, E, H, D, E, E, H, D, E, E, D, E, E, E, E)

Data Flow:

Input from Federal Program Agencies to IPAC.

### **File Identifier Record**

APPLICATION: IPAC FILE: IPAC Transaction File FLOW: Input from Federal Program Agencies to IPAC RECORD: File Identifier Record

| Field   | Required | Length |   | End<br>Column | Туре | Value/Description                                                  |   | Validation                                                                              |
|---------|----------|--------|---|---------------|------|--------------------------------------------------------------------|---|-----------------------------------------------------------------------------------------|
| File ID | *        | 7      | 1 | 7             | А    | "PCA"<br>(Payment/Collection/Adjustment/Zero<br>Dollar Bulk Files) | • | First three (3) positions must be.<br>"PCA" and the last 4 positions<br>must be blanks. |
|         |          |        |   |               |      |                                                                    | • | File will be rejected when this entry is incorrect or missing                           |

### **Batch Header Record**

APPLICATION: IPAC FILE: IPAC Transaction File FLOW: Input from Federal Program Agencies to IPAC RECORD: Batch Header Record

| Field                      | Required | Length | Start<br>Column | End<br>Column | Туре | Value/Description                                                                                             |   | Validation                                                                                                    |
|----------------------------|----------|--------|-----------------|---------------|------|----------------------------------------------------------------------------------------------------|---|----------------------------------------------------------------------------------------------------|
| Record Type                | *        | 1      | 1               | 1             | A    | "B" (Record Type – Batch)                                                                                     | • | Must be "B" record type<br>File will be rejected when Record<br>Type is incorrect or missing                                                                                                    |
| Application ID             | *        | 4      | 2               | 5             | A    | "IPAC" (Application ID)                                                                                       | • | Must be application ID "IPAC"<br>File will be rejected when Record<br>Type is incorrect or missing                                                                                                    |
| Total Number of<br>Records | *        | 8      | 6               | 13            | N    | Total number of records in the file, including File<br>Identifier, Batch, Header, Detail, and SGL<br>records. | • | Must be greater than zero.<br>Must equal the number of<br>records in the file<br>When a discrepancy is found<br>between this field "total number<br>of records" and the actual<br>number of records found a<br>warning message will be<br>generated |

| File ID Number     *     19     14 | 32 A | Unique identification number assigned by the<br>Agency. If used, the suggested format is:<br>ALC (8 characters), Date (CCYYMMDD), 3<br>position sequential number. This number will<br>be used by<br>IPAC to identify duplicate transmissions. | • | Must be unique file identifier<br>number.<br>When a duplicate file id is found<br>file will be rejected |
|------------------------------------|------|----------------------------------------------------------------------------------------------------|---|----------------------------------------------------------------------------------------------------|
|------------------------------------|------|----------------------------------------------------------------------------------------------------|---|----------------------------------------------------------------------------------------------------|

### **Payment/Collection Transaction Header**

APPLICATION: IPAC FILE: IPAC Transaction File FLOW: Input from Federal Program Agencies to IPAC RECORD: Payment/Collection Transaction Header

| Field                       | Required | Length | Start<br>Column | End<br>Column | Туре | Value/Description                                                                                                    | Validation                                                                                                    |
|-----------------------------|----------|--------|-----------------|---------------|------|----------------------------------------------------------------------------------------------------|----------------------------------------------------------------------------------------------------|
| Record Type                 | *        | 1      | 1               | 1             | А    | "H" (Record Type – Header)                                                                                                    | <ul> <li>Must be set to "H."</li> <li>Transaction will be rejected if<br/>Record Type is missing or invalid</li> </ul>                                                                                     |
| ALC                         | *        | 8      | 2               | 9             | N    | Agency Location Code uniquely identifies<br>the reporting/accounting source. The ALC<br>sending the Payment or Collection<br>transaction. | <ul> <li>Must be numeric field type.</li> <li>Invalid ALC</li> <li>ALC Number entered was not found in the data base lookup.</li> <li>Transaction will be rejected if ALC is missing or invalid</li> </ul> |
| Transaction Total<br>Amount | *        | 14     | 10              | 23            | N    | Total amount of all detail lines for this transaction. Total length of 14 with 2 implied decimals.                                        | • Transaction will be rejected<br>if Transaction Total<br>Amount is missing                                                                                                    |
| Customer ALC                | *        | 8      | 24              | 31            | N    | Agency Location Code receiving the Payment or<br>Collection transaction.                                                                  | <ul> <li>Must be numeric field type.</li> <li>Customer ALC entered was not<br/>found in database lookup.</li> <li>Transaction will be rejected if<br/>Customer ALC is missing or<br/>invalid</li> </ul>    |
| Sender DO Symbol            | *        | 5      | 32              | 36            | A    | IPAC Disbursing Office Symbol for the ALC sending the transaction.                                                                        | <ul> <li>Valid Sender DO Symbol required.</li> <li>Transaction will be rejected if<br/>Sender DO Symbol is missing<br/>or invalid</li> </ul>                                                               |

| Transaction Set ID                                                                                     | * | 3 | 37 | 39 | A | "820" – Payment or "810" – Collection.                                                                                                    | • | Must be a valid Transaction Set<br>ID                                                            |
|----------------------------------------------------------------------------------------------------|---|---|----|----|---|----------------------------------------------------------------------------------------------------|---|--------------------------------------------------------------------------------------------------|
|                                                                                                    |   |   |    |    |   |                                                                                                    | • | Transaction will be rejected if<br>Transaction Set ID is missing<br>or invalid                   |
| Document Reference<br>Number                                                                           |   | 8 | 40 | 47 | A | Optional field for the Sender generated<br>Document Reference Number for a transaction.<br><b>This field should only be used by users that do</b>                                                                                            | • | Checks for uniqueness based on<br>Sender DO Symbol and Document<br>Reference Number combination. |
|                                                                                                    |   |   |    |    |   | not also enter transactions online.                                                                                                    | • | Checks for duplicate Document<br>Reference Number                                                |
|                                                                                                    |   |   |    |    |   |                                                                                                    | • | Transaction will be rejected if<br>Document Reference Number<br>is not unique                    |
| Filler                                                                                                 |   | 2 | 48 | 49 | А | Spaces                                                                                                    |   |                                                                                                  |
| Transaction<br>SubCategory Code                                                                        | * | 2 | 50 | 51 | A | Code corresponding to a valid Transaction SubCategory.                                                                                                    | • | Must be a valid Transaction<br>SubCategory Code                                                  |
| Note: The Transaction<br>Sub-Category Code is a<br>required field effective<br>October 1, 2023.        |   |   |    |    |   | Authorized IPAC users can view a current list<br>of valid Transaction Sub-Categories and<br>corresponding codes within the IPAC<br>application using the <b>View Transaction Sub-</b><br><b>Category List</b> option on the Bulk Batch menu. | • | Transaction will be rejected if the<br>Transaction Sub-Category Code<br>is invalid               |
| Transactions will be<br>rejected if the<br>Transaction Sub-<br>Category Code is<br>missing or invalid. |   |   |    |    |   | <b>Please See Appendix B</b> for a list of available Transaction Sub-Categories and corresponding codes as of the effective date of this document.                                                                                           |   |                                                                                                  |

### **Payment/Collection Transaction Detail**

APPLICATION: IPAC FILE: IPAC Transaction File FLOW: Input from Federal Program Agencies to IPAC RECORD: Payment/Collection Transaction Detail

| Field                                      | Required | Length | Start<br>Column | End<br>Column | Туре | Value/Description                                                                                                    | Validation                                                                                                    |
|--------------------------------------------|----------|--------|-----------------|---------------|------|----------------------------------------------------------------------------------------------------|----------------------------------------------------------------------------------------------------|
| Record Type                                | *        | 1      | 1               | 1             | A    | "D" (Record Type – Detail)                                                                                                    | <ul> <li>Must be set to "D"</li> <li>Transaction will be rejected if<br/>Record Type is missing or invalid</li> </ul>                                                                                                    |
| Accounting<br>Classification<br>Code       |          | 16     | 2               | 17            | A    | ACL/CD – the code/number which identifies a project or mission and is supplied to the biller by the customer on the original request for goods or services. |                                                                                                    |
| Account Classification<br>Reference Number |          | 12     | 18              | 29            | А    | ACRN – identifies a line of accounting on a contract.                                                                                                    |                                                                                                    |
| Detail Amount                              | *        | 14     | 30              | 43            | N    | Total length of 14 with 2 implied decimals.                                                                                                    | <ul> <li>Detail Amount should be equal to<br/>Quantity * Unit price</li> <li>Detail Amount should be greater<br/>than zero</li> <li>Transaction will be rejected if<br/>Detail Amount is missing or<br/>invalid (not equal to Quantity<br/>*Unit price or greater than zero)</li> </ul> |
| Contact Name                               |          | 60     | 44              | 103           | А    | Transaction level Contact Name.                                                                                                    |                                                                                                    |
| Contact Phone Number                       |          | 17     | 104             | 120           | А    | Transaction level Contact Phone Number.                                                                                                    |                                                                                                    |

| Contract Line Item<br>Number |   | 6   | 121 | 126 | A | CLIN                                                                                                    |                                                                                                    |
|------------------------------|---|-----|-----|-----|---|----------------------------------------------------------------------------------------------------|----------------------------------------------------------------------------------------------------|
| Contract Number              |   | 17  | 127 | 143 | А | Unique number used to identify a contract between two trading partners.                                                                                                    |                                                                                                    |
| Filler                       |   | 2   | 144 | 145 | A | Spaces 2                                                                                                    | <ul> <li>With Release 18.2 in December<br/>2017, Department Code is no<br/>longer an optional field. The<br/>space for entry remains as a<br/>"Filler" but the Department Code<br/>will not be validated or visible in<br/>reports or the on the User<br/>Interface.</li> </ul> |
| Description                  |   | 320 | 146 | 465 | A | Sufficient information to describe and support<br>the transaction.<br>*Please refrain from using special characters<br>in this field, for example: double quotes (")<br>or question mark (?) | • The field may contain a maximum of 320 alphanumeric characters                                                                                                    |
| Fiscal Station Number        |   | 8   | 466 | 473 | N | FSN/AAA/ADSN – subdivision of ALC, an accounting station.                                                                                                    |                                                                                                    |
| Invoice Number               | * | 22  | 474 | 495 | A | Identification number of the invoice sent by the biller listing the services rendered.                                                                                                    | <ul> <li>Transaction will be rejected if<br/>Invoice Number is missing;<br/>however, no validation is done<br/>on this field (no reference data<br/>set)</li> </ul>                                                                                                    |
| JAS Number                   |   | 30  | 496 | 525 | A | Combination of <u>J</u> ob Order Number,<br><u>A</u> ccounting Classification Record Number and<br><u>S</u> ite-ID.                                                                          | /                                                                                                    |
| Job Number                   |   | 20  | 526 | 545 | А | Job (Project) Number                                                                                                    |                                                                                                    |

| Field                                    | Required | Length | Start<br>Column | End<br>Column | Туре | Value/Description                                                                                                    |   | Validation                                                                                                    |
|------------------------------------------|----------|--------|-----------------|---------------|------|----------------------------------------------------------------------------------------------------|---|----------------------------------------------------------------------------------------------------|
| Miscellaneous<br>Transaction Information |          | 320    | 546             | 865           | A    | Additional miscellaneous transaction<br>information.<br>*Please refrain from using special characters<br>in this field, for example: double quotes (") or<br>question mark (?) | • | The field may contain a maximum of 320 alphanumeric characters                                                                                          |
| Obligating Document<br>Number            | *        | 17     | 866             | 882           | A    | Billing agency's internal accounting document<br>associated with a specific bill or disbursement.                                                                              | • | Transaction will be rejected if<br>Obligating Document Number is<br>missing; however, no validation<br>is done on this field (no reference<br>data set) |
| Pay Flag                                 | *        | 1      | 883             | 883           | A    | "F" – Final payment or "P" – Partial payment.                                                                                                    | • | Must be "F" or "P"<br>Transaction will be rejected if Pay<br>Flag is missing                                                                            |
| Purchase Order Number                    | *        | 22     | 884             | 905           | A    | Number of the document from the receiving agency requesting goods or services.                                                                                                 | • | Transaction will be rejected if<br>Purchase Order Number is<br>missing; however, no validation<br>is done on this field (no reference<br>data set)      |
| Quantity                                 | *        | 14     | 906             | 919           | N    | Number of units to determine total price. Total length of 14 with 2 implied decimals.                                                                                          | • | Quantity should be greater than zero.                                                                                                    |
| FY Obligation ID <sup>1</sup>            |          | 1      | 920             | 920           | A    | "C" – Current fiscal year obligation or "P"<br>– Prior fiscal year obligation or "" – Not<br>applicable.                                                                       |   |                                                                                                    |

<sup>&</sup>lt;sup>1</sup> The following types of transactions relate to a prior fiscal year and should be indicated with a "P": collections credited to an expenditure account for (1) refunds of obligations made in a prior fiscal year (2) corrections of errors from obligations originally made in a prior fiscal year.

| Receiver Treasury<br>Account Symbol <sup>2</sup> /<br>RTAS Type Indicator | 27 | 921 | 947 | A | Also known as an appropriation or fund<br>symbol. Account number assigned by<br>Treasury to classify Agency transactions.<br>Required for agencies trading with ALCs<br>designated as CARS Reporters. Component<br>TAS is the only accepted format.<br>Component TAS: The field is parsed into<br>the various component: Position 921 and<br>922 = SP Position 923 through 925 = ATA<br>Position 926 through 928 = AID<br>Position 929 through 932 = BPOA<br>Position 933 through 936 = EPOA<br>Position 937 = A<br>Position 942 through 941 = MAIN<br>Position 945 through 944 = SUB<br>Position 945 through 946 = blank<br>Position 947 = C<br>Position 947 functions a RTAS Type Indicator<br>and is standard for all agencies. | Must be valid Receiver Treasury<br>Account Symbol                                                                                    |
|---------------------------------------------------------------------------|----|-----|-----|---|----------------------------------------------------------------------------------------------------|----------------------------------------------------------------------------------------------------|
| Receiver Business<br>Event Type Code <sup>3</sup>                         | 8  | 948 | 955 | A | BETC – Field used to identify the type of<br>event that is recorded against a Treasury<br>Account Symbol and to implement CARS<br>business rules for the posting of events to the<br>TAS. Required for agencies trading with<br>ALCs designated as CARS Reporters.                                                                                                    | <ul> <li>Must be a valid Receiver BETC<br/>for Transaction Type</li> <li>Receiver BETC invalid for blank<br/>Receiver TAS</li> </ul> |

<sup>&</sup>lt;sup>2</sup> The list of valid Treasury Account Symbols and other TAS information is available on the Shared Accounting Module (SAM) site: <u>https://sam.for.fiscal.treasury.gov/sampublic/tasbetc.htm</u>

<sup>&</sup>lt;sup>3</sup> For information regarding BETC codes and other TAS information reference the Shared Accounting Module (SAM) site:

https://sam.for.fiscal.treasury.gov/sampublic/tasbetc.htm

| Receiver DUNS<br>Number                                                   |   | 9  | 956 | 964  | A | DUNS – Dun & Bradstreet Universal<br>Numbering System. Unique identifier for<br>individual business locations for federal<br>vendors and federal customers.                                                                                   | • | This is optional and government<br>use is being phased out in April<br>2022. Any data provided will<br>not be validated.                        |
|---------------------------------------------------------------------------|---|----|-----|------|---|----------------------------------------------------------------------------------------------------|---|----------------------------------------------------------------------------------------------------|
| Receiver DUNS+4<br>Number                                                 |   | 4  | 965 | 968  | A | An identifier, that along with the 9-digit<br>DUNS, more specifically identifies individual<br>business locations for federal vendors and<br>federal customers.                                                                               | • | This is optional and government<br>use is being phased out in April<br>2022. Any data provided will<br>not be validated.                        |
| Requisition Number                                                        |   | 15 | 969 | 983  | A | Identifies a requisition between two trading<br>partners. Identified by the person entering the<br>transaction.                                                                                                    |   |                                                                                                    |
| Sender Treasury<br>Account<br>Symbol <sup>4</sup> /STAS Type<br>Indicator | * | 27 | 984 | 1010 | A | Also known as an appropriation or fund<br>symbol. Account number assigned by<br>Treasury to classify Agency transactions.<br>Component TAS is the only accepted format.<br>Component TAS: The field is parsed into the<br>various components: | • | Must be a valid Sender Treasury<br>Account Symbol<br>Transaction will be rejected if<br>Sender Treasury Account<br>Symbol is missing or invalid |

<sup>&</sup>lt;sup>4</sup> The list of valid Treasury Account Symbols and other TAS information is available on the Shared Accounting Module (SAM) site: <u>https://sam.for.fiscal.treasury.gov/sampublic/tasbetc.htm</u>

|                                                 |   |      |      |   | Position 984 and 985 = SP<br>Position 986 through 988 = ATA<br>Position 989 through 991 = AID<br>Position 992 through 995 = BPOA<br>Position 996 through 999 = EPOA<br>Position 1000 = A<br>Position 1001 through 1004 = MAIN<br>Position 1005 through 1007 = SUB<br>Position 1008 through 1009 = blank<br>Position 1010 = C<br>Position 1010 functions a STAS Type<br>Indicator and is standard for all agencies.<br><b>Please See Appendix A</b> for more detailed<br>description of component TAS requirement. |   |                                                                                                    |
|-------------------------------------------------|---|------|------|---|----------------------------------------------------------------------------------------------------|---|----------------------------------------------------------------------------------------------------|
| Sender Business Event<br>Type Code <sup>5</sup> | 8 | 1011 | 1018 | A | BETC – Field used to identify the type<br>of event that is recorded against a<br>Treasury Account Symbol and to<br>implement CARS.<br>business rules for the posting of events to the<br>TAS. Required for ALCs designated as CARS<br>Reporters.                                                                                                    |   | Must be a valid Sender BETC for<br>Transaction Type<br>Must be a valid Sender.<br>TAS/Sender BETC combination<br>Sender BETC invalid for blank<br>Sender TAS |
| Sender DUNS Number                              | 9 | 1019 | 1027 | A | DUNS – Dun & Bradstreet Universal<br>Numbering System. Unique identifier<br>for individual business locations for<br>federal vendors and federal customers.                                                                                                    | • | This is optional and government<br>use is being phased out in April<br>2022. Any data provided will<br>not be validated.                                     |

<sup>&</sup>lt;sup>5</sup> For information regarding BETC codes and other TAS information reference the Shared Accounting Module (SAM) site: <u>https://sam.for.fiscal.treasury.gov/sampublic/tasbetc.htm</u>

| Sender DUNS+4 Number      |   | 4  | 1028 | 1031 | A | An identifier, that along with the 9-<br>digit DUNS, more specifically<br>identifies individual business<br>locations for federal vendors and<br>federal customers. | • | This is optional and government<br>use is being phased out in April<br>2022. Any data provided will<br>not be validated. |
|---------------------------|---|----|------|------|---|----------------------------------------------------------------------------------------------------|---|----------------------------------------------------------------------------------------------------|
| (ACT) Trace Number        |   | 15 | 1032 | 1046 | А | Accounting Trace (ACT) Number – user<br>assigned identification number. Enables<br>back-end systems to match up<br>transactions.                                    |   |                                                                                                    |
| Unit of Issue             | * | 2  | 1047 | 1048 | A | Units by which goods and services are measured.                                                                                                    | • | Must be a valid unit of issue.<br>Transaction will be rejected if<br>Unit of Issue is missing or<br>invalid              |
| Unit Price                | * | 14 | 1049 | 1062 | N | Price per unit of product, service,<br>commodity, etc. Total length of 14 with<br>2 implied decimals.                                                               | • | Enter a valid decimal in (14,2)<br>format<br>Unit Price should be greater than<br>zero.                                  |
| DOD Activity Address Code |   | 15 | 1063 | 1077 | A | DODAAC – identifies a Department of Defense activity location.                                                                                                    | • | This is optional. Any data provided will not be validated.                                                               |

### **Receiver Initiated Adjustment Transaction Header**

APPLICATION: IPAC FILE: IPAC Transaction File FLOW: Input from Federal Program Agencies to IPAC RECORD: Receiver Initiated Adjustment Transaction Header

| Field                       | Required | Length | Start<br>Column | End<br>Column | Туре | Value/Description                                                                                                    | Validation                                                                                                    |
|-----------------------------|----------|--------|-----------------|---------------|------|----------------------------------------------------------------------------------------------------|----------------------------------------------------------------------------------------------------|
| Record Type                 | *        | 1      | 1               | 1             | A    | "H" (Record Type – Header)                                                                                                    | <ul> <li>Must be set to "H."</li> <li>Transaction will be rejected if<br/>Record Type is missing or invalid</li> </ul>                                                                                             |
| ALC                         | *        | 8      | 2               | 9             | N    | Agency Location Code uniquely<br>identifies the reporting/accounting<br>source. The ALC sending the<br>Adjustment transaction. | <ul> <li>Must be numeric field type.</li> <li>Invalid ALC</li> <li>ALC Number entered was not found<br/>in the data base lookup.</li> <li>Transaction will be rejected if ALC<br/>is missing or invalid</li> </ul> |
| Transaction Total<br>Amount | *        | 14     | 10              | 23            | N    | Total amount of all detail lines for<br>this transaction. Total length of 14<br>with 2 implied decimals.                       | • Transaction will be rejected if<br>Transaction Total Amount is<br>missing                                                                                                    |

| IPAC | Bulk | File | Layout |
|------|------|------|--------|
|------|------|------|--------|

| Field                                       | Required | Length |    | End<br>Column | Туре | Value/Description                                                                                                    | Validation                                                                                                    |
|---------------------------------------------|----------|--------|----|---------------|------|----------------------------------------------------------------------------------------------------|----------------------------------------------------------------------------------------------------|
| Customer ALC                                | *        | 8      | 24 | 31            | N    | Agency Location Code receiving the<br>Adjustment transaction.                                                                                                    | <ul> <li>Must be numeric field type.</li> <li>Customer ALC entered was not<br/>found in database lookup.</li> <li>Transaction will be rejected if<br/>Customer ALC is missing or<br/>invalid</li> </ul>                                                               |
| Sender DO<br>Symbol                         | *        | 5      | 32 | 36            | A    | IPAC Disbursing Office Symbol for the ALC sending the Adjustment transaction.                                                                                                    | <ul> <li>Valid Sender DO Symbol<br/>required.</li> <li>Transaction will be rejected if<br/>Sender DO Symbol is missing or<br/>invalid</li> </ul>                                                                                                    |
| Transaction Set ID                          | *        | 3      | 37 | 39            | A    | "812" – Receiver Initiated Adjustment.                                                                                                    | <ul> <li>Must be a valid Transaction Set<br/>ID</li> <li>Transaction will be rejected if<br/>Transaction Set ID is missing or<br/>invalid</li> </ul>                                                                                                    |
| Original<br>Document<br>Reference<br>Number | *        | 8      | 40 | 47            | A    | The Document Reference Number from the<br>original Payment or Collection transaction.<br>* Please note: The original Payment or<br>Collection transaction to adjust cannot<br>be over 90 days old. | <ul> <li>Must be a valid Original<br/>Document Reference Number<br/>from previously completed<br/>original Payment or Collection<br/>Transaction</li> <li>Transaction will be rejected if<br/>Original Document Reference<br/>Number is missing or invalid</li> </ul> |
| Filler                                      | *        | 2      | 48 | 49            | А    | Spaces                                                                                                    |                                                                                                    |

| Original DO<br>Symbol | * | 5 | 50 | 54 | A | IPAC Disbursing Office Symbol of the<br>sender of the original Payment or<br>Collection transaction.                                                                                                    | <ul> <li>Must be a valid Original DO<br/>Symbol from previously<br/>completed original Payment or<br/>Collection Transaction</li> <li>Transaction will be rejected if<br/>Original DO Symbol is missing<br/>or invalid</li> </ul> |
|-----------------------|---|---|----|----|---|----------------------------------------------------------------------------------------------------|----------------------------------------------------------------------------------------------------|
| Voucher Number        |   | 8 | 55 | 62 | A | Optional field for the sender generated<br>Voucher Number for a transaction. This<br>serves as the Document Reference<br>Number for an Adjustment. This field<br>should only be used by users that do<br>not also enter transactions on-line. | <ul> <li>Checks for uniqueness based on<br/>Sender DO Symbol and Voucher<br/>Number combination</li> <li>Checks for duplicate Voucher<br/>Number</li> </ul>                                                                       |
| Filler                |   | 2 | 63 | 64 | А | Spaces                                                                                                    |                                                                                                    |

#### **Receiver Initiated Adjustment Transaction Detail**

APPLICATION: IPAC FILE: IPAC Transaction File FLOW: Input from Federal Program Agencies to IPAC RECORD: Receiver Initiated Adjustment Transaction Detail

| Field                             | Required | Length | Start<br>Column | End<br>Column | Туре | Value/Description                                                                                                    | Validation                                                                                                    |
|-----------------------------------|----------|--------|-----------------|---------------|------|----------------------------------------------------------------------------------------------------|----------------------------------------------------------------------------------------------------|
| Record Type                       | *        | 1      | 1               | 1             | А    | "D" (Record Type – Detail)                                                                                                    | <ul> <li>Must be set to "D."</li> <li>Transaction will be rejected if<br/>Record Type is missing or invalid</li> </ul>                                                                                                    |
| Detail Amount                     | *        | 14     | 2               | 15            | N    | Total length of 14 with 2 implied decimals.<br>* Please note: The sum of details cannot<br>exceed the total of the original Payment<br>or Collection transaction. | <ul> <li>Detail Amount should be equal to<br/>Quantity * Unit price.</li> <li>Detail Amount should be greater<br/>than zero.</li> <li>Transaction will be rejected if<br/>Detail Amount is missing invalid.</li> <li>(Not equal to Quantity * Unit<br/>price or greater than zero)</li> </ul> |
| Adjusting Contact Name            |          | 60     | 16              | 75            | А    | Transaction level Contact Name.                                                                                                    |                                                                                                    |
| Adjusting Contact Phone<br>Number |          | 17     | 76              | 92            | А    | Transaction level Contact Phone Number.                                                                                                    |                                                                                                    |

| Field                                                                  | Required | Length | Start<br>Column | End<br>Column | Туре | Value/Description                                                                                                    | Validation                                                                                                    |
|------------------------------------------------------------------------|----------|--------|-----------------|---------------|------|----------------------------------------------------------------------------------------------------|----------------------------------------------------------------------------------------------------|
| Original Line Item                                                     | *        | 6      | 93              | 98            | N    | Detail line-item number to be adjusted from the original transaction.                                                                                                    | • Transaction will be rejected if<br>Original Line Item is missing or<br>invalid (does not correspond to a<br>line item in the original<br>transaction)                                                                                                    |
| FY Obligation ID <sup>6</sup>                                          |          | 1      | 99              | 99            | A    | "C" – Current fiscal year obligation or "P"<br>– Prior fiscal year obligation or "" – Not<br>applicable.                                                                                                    |                                                                                                    |
| Sender Treasury Account<br>Symbol <sup>7</sup> /STAS<br>Type Indicator | *        | 27     | 100             | 126           | A    | Also known as an appropriation or fund<br>symbol. Account number assigned by<br>Treasury to classify Agency transactions.<br>Component TAS is the only accepted<br>format.<br>Component TAS: The field is parsed<br>into the various components: Position<br>100 and 101 = SP Position 102 through<br>104 = ATA<br>Position 105 through 107 = AID<br>Position 108 through 111 = BPOA<br>Position 112 through 115 = EPOA<br>Position 116 = A<br>Position 117 through 120 = MAIN<br>Position 121 through 123 = SUB<br>Position 124 through 125 = blank<br>Position 126 = C<br>Position 126 functions a STAS Type<br>Indicator and is standard for all agencies.<br><b>Please See Appendix A</b> for more detailed<br>description of component TAS requirement. | <ul> <li>Must be a valid Sender Treasury<br/>Account Symbol</li> <li>Must be the same as the Receiver<br/>TAS reported on the Original<br/>Payment or Collection<br/>Transaction<br/>(If reported)</li> <li>Transaction will be rejected if<br/>Sender Treasury Account Symbol<br/>is missing or invalid</li> </ul> |

<sup>&</sup>lt;sup>6</sup> The following types of transactions relate to a prior fiscal year and should be indicated with a "P": collections credited to an expenditure account for (1) refunds of obligations made in a prior fiscal year (2) corrections of errors from obligations originally made in a prior fiscal year.

<sup>&</sup>lt;sup>7</sup> The list of valid Treasury Account Symbols and other TAS information is available on the Shared Accounting Module (SAM) site:

https://sam.for.fiscal.treasury.gov/sampublic/tasbetc.htm

| Field                                                                    | Required | Length | Start<br>Column | End<br>Column | Туре | Value/Description                                                                                                    | Validation                                                                                                    |
|--------------------------------------------------------------------------|----------|--------|-----------------|---------------|------|----------------------------------------------------------------------------------------------------|----------------------------------------------------------------------------------------------------|
| Sender Business Event<br>Type Code <sup>8</sup>                          |          | 8      | 127             | 134           | A    | BETC – Field used to identify the type<br>of event that is recorded against a<br>Treasury Account Symbol and to<br>implement CARS.<br>business rules for the posting of events to<br>the TAS.                                                                                                    | <ul> <li>Must be a valid Sender BETC for<br/>Transaction Type</li> <li>Must be a valid Sender<br/>TAS/Sender BETC combination.</li> <li>Sender BETC invalid for blank<br/>Sender TAS</li> </ul> |
| Receiver Treasury<br>Account Symbol <sup>9</sup> /RTAS<br>Type Indicator |          | 27     | 135             | 161           | A    | Also known as an appropriation or fund<br>symbol. Account number assigned by<br>Treasury to classify Agency transactions.<br>Component TAS is the only accepted<br>format.<br>Component TAS: The field is parsed<br>into the various components: Position<br>135 and 136 = SP Position 137 through<br>139 = ATA<br>Position 140 through 142 = AID<br>Position 140 through 146 = BPOA<br>Position 147 through 150 = EPOA<br>Position 151 = A<br>Position 152 through 155 = MAIN<br>Position 156 through 158 = SUB<br>Position 159 through 160 = blank<br>Position 161 functions a RTAS Type<br>Indicator and is standard for all agencies.<br><b>Please See Appendix A</b> for more detailed<br>description of component TAS requirement | <ul> <li>Must be a valid Receiver Treasury<br/>Account Symbol</li> <li>Must be the same as the Sender<br/>TAS reported on the Original<br/>Payment or Collection<br/>Transaction</li> </ul>     |

<sup>&</sup>lt;sup>8</sup> For information regarding BETC codes and other TAS information reference the Shared Accounting Module (SAM) site: <u>https://sam.for.fiscal.treasury.gov/sampublic/tasbetc.htm</u>

<sup>&</sup>lt;sup>9</sup> The list of valid Treasury Account Symbols and other TAS information is available on the Shared Accounting Module (SAM) site:

https://sam.for.fiscal.treasury.gov/sampublic/tasbetc.htm

| Field                                              | Required | Length | Start<br>Column | End<br>Column | Туре | Value/Description                                                                                                    | Validation                                                                                                    |
|----------------------------------------------------|----------|--------|-----------------|---------------|------|----------------------------------------------------------------------------------------------------|----------------------------------------------------------------------------------------------------|
| Receiver Business Event<br>Type Code <sup>10</sup> |          | 8      | 162             | 169           | A    | BETC – Field used to identify the type of<br>event that is recorded against a Treasury<br>Account Symbol and to implement<br>CARS.<br>business rules for the posting of events to<br>the TAS. Required for agencies trading<br>with ALCs designated as CARS Reporters. | <ul> <li>Must be a valid Receiver<br/>BETC for Transaction Type</li> <li>Must be a valid Receiver<br/>TAS/Receiver BETC<br/>combination</li> </ul> |
| Description                                        |          | 320    | 170             | 489           | A    | Sufficient information to describe and<br>support the adjustment transaction.<br>*Please refrain from using special<br>characters in this field, for example:<br>double quotes (") or question mark (?)                                                                | • The field may contain a maximum of 320 alphanumeric characters                                                                                   |

<sup>&</sup>lt;sup>10</sup> For information regarding BETC codes and other TAS information reference the Shared Accounting Module (SAM) site:

https://sam.for.fiscal.treasury.gov/sampublic/tasbetc.htm

#### Sender Initiated Adjustment Transaction Header

APPLICATION: IPAC FILE: IPAC Transaction File FLOW: Input from Federal Program Agencies to IPAC RECORD: Sender Initiated Adjustment Transaction Header

| Field                    | Required | Length | Start<br>Column | End<br>Column | Туре | Value/Description                                                                                                    | Validation                                                                                                    |
|--------------------------|----------|--------|-----------------|---------------|------|----------------------------------------------------------------------------------------------------|----------------------------------------------------------------------------------------------------|
| Record Type              | *        | 1      | 1               | 1             | A    | "H" (Record Type – Header)                                                                                                    | <ul> <li>Must be set to "H."</li> <li>Transaction will be rejected if<br/>Record Type is missing or<br/>invalid</li> </ul>                                                                                 |
| ALC                      | *        | 8      | 2               | 9             |      | Agency Location Code uniquely<br>identifies the reporting/accounting<br>source. The ALC sending the<br>Adjustment transaction. | <ul> <li>Must be numeric field type.</li> <li>Invalid ALC</li> <li>ALC Number entered was not found in the data base lookup.</li> <li>Transaction will be rejected if ALC is missing or invalid</li> </ul> |
| Transaction Total Amount | *        | 14     | 10              | 23            | Ν    | Total amount of all detail lines for<br>this transaction. Total length of 14<br>with 2 implied decimals.                       |                                                                                                    |
| Customer ALC             | *        | 8      | 24              | 31            | Ν    | Agency Location Code receiving the Adjustment transaction.                                                                     | <ul> <li>Must be numeric field type.</li> <li>Customer ALC entered was not<br/>found in database lookup.</li> <li>Transaction will be rejected if<br/>Customer ALC is missing or<br/>invalid.</li> </ul>   |

| Field                                 | Required | Length | Start<br>Column | End<br>Column | Туре | Value/Description                                                                                                    | Validation                                                                                                    |
|---------------------------------------|----------|--------|-----------------|---------------|------|----------------------------------------------------------------------------------------------------|----------------------------------------------------------------------------------------------------|
| Sender DO Symbol                      | *        | 5      | 32              | 36            | A    | IPAC Disbursing Office Symbol for the ALC sending the Adjustment transaction.                                                                                                    | <ul> <li>Valid Sender DO Symbol<br/>required.</li> <li>Transaction will be rejected if<br/>Sender DO Symbol is missing<br/>or invalid</li> </ul>                                                                                                    |
| Transaction Set ID                    | *        |        | 37              | 39            | A    | "829" – Sender Initiated Adjustment.                                                                                                    | <ul> <li>Must be a valid Transaction Set ID</li> <li>Transaction will be rejected if Transaction Set ID is missing or invalid</li> </ul>                                                                                                    |
| Original Document<br>Reference Number | *        | 8      | 40              | 47            | A    | The Document Reference Number from the<br>original Payment or Collection transaction.<br>* Please Note: The original Payment or<br>Collection transaction to adjust cannot be<br>over 90 days old. | <ul> <li>Must be a valid Original<br/>Document Reference Number<br/>from previously completed<br/>original Payment or Collection<br/>Transaction</li> <li>Transaction will be rejected if<br/>Original Document Reference<br/>Number is missing or invalid</li> </ul> |

| Field              | Required | Length | Start<br>Column | End<br>Column | Туре | Value/Description                                                                                                    | Validation                                                                                                    |
|--------------------|----------|--------|-----------------|---------------|------|----------------------------------------------------------------------------------------------------|----------------------------------------------------------------------------------------------------|
| Filler             | *        | 2      | 48              | 49            | А    | Spaces                                                                                                    |                                                                                                    |
| Original DO Symbol | *        | 5      | 50              | 54            | A    | IPAC Disbursing Office Symbol of the<br>sender of the original Payment or<br>Collection transaction.                                                                                                    | <ul> <li>Must be a valid Original DO<br/>Symbol from previously<br/>completed original Payment<br/>or Collection Transaction</li> <li>Transaction will be rejected if<br/>Original DO Symbol is<br/>missing or invalid</li> </ul> |
| Voucher Number     |          | 8      | 55              | 62            | А    | Optional field for the sender generated<br>Voucher Number for a transaction. This<br>serves as the Document Reference<br>Number for an Adjustment. This field<br>should only be used by users that do<br>not also enter transactions on-line. | <ul> <li>Checks for uniqueness based on<br/>Sender DO Symbol and Voucher<br/>Number combination</li> <li>Checks for duplicate Voucher<br/>Number</li> </ul>                                                                       |
| Filler             |          | 2      | 63              | 64            | А    | Spaces                                                                                                    |                                                                                                    |

### Sender Initiated Adjustment Transaction Detail

APPLICATION: IPAC FILE: IPAC Transaction File FLOW: Input from Federal Program Agencies to IPAC RECORD: Sender Initiated Adjustment Transaction Detail

| Field                             | Required | Length |    | End<br>Column | Туре | Value/Description                                                                                                    | Validation                                                                                                    |
|-----------------------------------|----------|--------|----|---------------|------|----------------------------------------------------------------------------------------------------|----------------------------------------------------------------------------------------------------|
| Record Type                       | *        | 1      | 1  | 1             | А    | "D" (Record Type – Detail)                                                                                                    | <ul> <li>Must be set to "D"</li> <li>Transaction will be rejected if<br/>Record Type is missing or<br/>invalid</li> </ul>                                                                                                    |
| Detail Amount                     | *        | 14     | 2  | 15            | N    | Total length of 14 with 2 implied decimals.<br>* Please note: The sum of details cannot<br>exceed the total of the original Payment<br>or Collection transaction. | <ul> <li>Detail Amount should be equal<br/>to Quantity * Unit price.</li> <li>Detail Amount should be greater<br/>than zero</li> <li>Transaction will be rejected if<br/>Detail Amount is missing invalid<br/>(not equal to Quantity * Unit<br/>price or greater than zero)</li> </ul> |
| Adjusting Contact Name            |          | 60     | 16 | 75            | А    | Transaction level Contact Name.                                                                                                    |                                                                                                    |
| Adjusting Contact Phone<br>Number |          | 17     | 76 | 92            | А    | Transaction level Contact Phone Number.                                                                                                    |                                                                                                    |

| Field                                                                   | Required | Length |     | End<br>Column | Туре | Value/Description                                                                                                    | Validation                                                                                                    |
|-------------------------------------------------------------------------|----------|--------|-----|---------------|------|----------------------------------------------------------------------------------------------------|----------------------------------------------------------------------------------------------------|
| Original Line Item                                                      | *        | 6      | 93  | 98            | N    | Detail line-item number to be adjusted from the original transaction.                                                                                                    | Transaction will be rejected if<br>Original Line Item is missing or<br>invalid (does not correspond to a line<br>item in the original transaction)                                                                                                    |
| FY Obligation ID <sup>11</sup>                                          |          | 1      | 99  | 99            | A    | "C" – Current fiscal year obligation or "P"<br>– Prior fiscal year obligation or " " – Not<br>applicable.                                                                                                    |                                                                                                    |
| Sender Treasury Account<br>Symbol <sup>12</sup> /STAS Type<br>Indicator | *        | 27     | 100 | 126           | A    | Also known as an appropriation or fund<br>symbol. Account number assigned by<br>Treasury to classify Agency transactions.<br>Component TAS is the only accepted<br>format.<br>Component TAS: The field is parsed<br>into the various components: Position<br>100 and 101 = SP<br>Position 102 through 104 = ATA<br>Position 105 through 107 = AID<br>Position 108 through 111 = BPOA<br>Position 112 through 115 = EPOA<br>Position 116 = A<br>Position 117 through 120 = MAIN<br>Position 121 through 123 = SUB<br>Position 124 through 125 = blank<br>Position 126 = C<br>Position 126 functions a STAS Type | <ul> <li>Must be a valid Sender Treasury<br/>Account Symbol</li> <li>Must be the same as the Sender<br/>TAS reported on the Original<br/>Payment or Collection<br/>Transaction (if reported)</li> <li>Transaction will be rejected if<br/>Sender Treasury Account Symbol<br/>is missing or invalid</li> </ul> |

<sup>&</sup>lt;sup>11</sup> The following types of transactions relate to a prior fiscal year and should be indicated with a "P": collections credited to an expenditure account for (1) refunds of obligations made in a prior fiscal year (2) corrections of errors from obligations originally made in a prior fiscal year.

<sup>&</sup>lt;sup>12</sup> The list of valid Treasury Account Symbols and other TAS information is available on the Shared Accounting Module (SAM) site: <u>https://sam.for.fiscal.treasury.gov/sampublic/tasbetc.htm</u>

| Sender Business Event Type<br>Code <sup>13</sup>                          | 8  | 127 | 134 | A | Indicator and is standard for all agencies.<br><b>Please See Appendix A</b> for more detailed<br>description of component TAS requirement.<br>BETC – Field used to identify the type<br>of event that is recorded against a<br>Treasury Account Symbol and to<br>implement CARS.<br>business rules for the posting of events to<br>the TAS.                                                                                                    | • | Must be a valid Sender BETC for<br>Transaction Type<br>Must be a valid Sender<br>TAS/Sender BETC combination.<br>Sender BETC invalid for blank<br>Sender TAS    |
|---------------------------------------------------------------------------|----|-----|-----|---|----------------------------------------------------------------------------------------------------|---|----------------------------------------------------------------------------------------------------|
| Receiver Treasury Account<br>Symbol <sup>14</sup> /RTAS Type<br>Indicator | 27 | 135 | 161 | A | Also known as an appropriation or fund<br>symbol. Account number assigned by<br>Treasury to classify Agency transactions.<br>Required for agencies trading with ALCs<br>designated as CARS Reporters.<br>Component TAS is the only accepted<br>format.<br>Component TAS: The field is parsed<br>into the various components: Position<br>135 and 136 = SP Position 137<br>through 139 = ATA<br>Position 140 through 142 = AID<br>Position 143 through 146 = BPOA<br>Position 151 = A<br>Position 152 through 155 = MAIN<br>Position 156 through 158 = SUB<br>Position 159 through 160 = blank<br>Position 161 = C<br>Position 161 functions a RTAS Type<br>Indicator and is standard for all agencies. | • | Must be a valid Receiver<br>Treasury Account Symbol<br>Must be the same as the Receiver<br>TAS reported on the Original<br>Payment or Collection<br>Transaction |

<sup>13</sup> For information regarding BETC codes and other TAS information reference the Shared Accounting Module (SAM) site: <u>https://sam.for.fiscal.treasury.gov/sampublic/tasbetc.htm</u>

<sup>14</sup> The list of valid Treasury Account Symbols and other TAS information is available on the Shared Accounting Module (SAM) site: <u>https://sam.for.fiscal.treasury.gov/sampublic/tasbetc.htm</u>

|                                                    |     |     |     |   | <b>Please See Appendix A</b> for more detailed description of component TAS requirement.                                                                                                    |                                                                                                    |
|----------------------------------------------------|-----|-----|-----|---|----------------------------------------------------------------------------------------------------|----------------------------------------------------------------------------------------------------|
| Receiver Business Event<br>Type Code <sup>15</sup> | 8   | 162 | 169 | A | BETC – Field used to identify the type<br>of event that is recorded against a<br>Treasury Account Symbol and to<br>implement CARS.<br>business rules for the posting of events to<br>the TAS.<br>Required for agencies trading with ALCs<br>designated as CARS Reporters. | <ul> <li>Must be a valid Receiver BETC<br/>for Transaction Type</li> <li>Must be a valid Receiver<br/>TAS/Receiver BETC<br/>combination</li> </ul> |
| Description                                        | 320 | 170 | 489 | A | Sufficient information to describe and<br>support the adjustment transaction.<br>*Please refrain from using special<br>characters in this field, for example:<br>double quotes (") or question mark (?)                                                                   | • The field may contain a maximum of 320 alphanumeric characters                                                                                   |

<sup>&</sup>lt;sup>15</sup> For information regarding BETC codes and other TAS information reference the Shared Accounting Module (SAM) site: <u>https://sam.for.fiscal.treasury.gov/sampublic/tasbetc.htm</u>

#### SGL Transaction Record (Optional)

APPLICATION: IPAC FILE: IPAC Transaction File FLOW: Input from Federal Program Agencies to IPAC RECORD: SGL Transaction Record<sup>16</sup>

### APPLICATION DATA

NOTE: Unless specified by an agency, including the SGL Transaction Records is optional. IPAC will accept Payment, Collection and Adjustment transactions when the SGL Transaction Records are not included. However, if a transaction does include the SGL Transaction Records, then all the fields are required and must include valid data as described below.

| Field                            | Required | Length |   | End<br>Column | Туре | Value/Description                                                |   | Validation                                                                                            |
|----------------------------------|----------|--------|---|---------------|------|------------------------------------------------------------------|---|----------------------------------------------------------------------------------------------------|
| Record Type                      | *        | 1      | 1 | 1             | A    | "E" (Record Type – SGL Record)                                   | • | Must be set to "E"<br>Transaction will be rejected if<br>Record Type is missing or invalid            |
| SGL Action Flag                  |          | 1      | 2 | 2             | A    | "A" – Add.                                                       | • | Must be set to "A"<br>Transaction will be rejected if<br>the SGL Action Flag is missing<br>or invalid |
| SGL Account Number <sup>17</sup> |          | 4      | 3 | 6             | Ν    | United States Standard General Ledger<br>(USSGL) Account Number. | • | Must be a valid SGL Account<br>Number                                                                 |

<sup>16</sup> IPAC already has the capability to allow transaction initiators to provide sender SGL data. This record can be used a maximum number of 8 times (4 debits and 4 credits) for each detail record.

<sup>17</sup> IPAC uses the 4-digit Legacy USSGL format provided by the United States Treasury.

| Field                      | Required | Length | Start<br>Column | End<br>Column | Туре | Value/Description                                                                            | Validation                                                                                                    |
|----------------------------|----------|--------|-----------------|---------------|------|----------------------------------------------------------------------------------------------|----------------------------------------------------------------------------------------------------|
|                            |          |        |                 |               |      |                                                                                              | Transaction will be rejected if     the SGL Account Number is     missing or invalid                                                                                                    |
| Sender / Receiver SGL Flag |          | 1      | 7               | 7             | A    | "S" – Sender USSGL Account Information<br>or<br>"R" – Receiver USSGL Account<br>Information. | <ul> <li>Must be "S" or "R."</li> <li>Transaction will be rejected if<br/>the Sender/Receiver SGL Flag<br/>is missing or invalid</li> </ul>                                                                                                    |
| Federal / Non-Federal Flag |          | 1      | 8               | 8             | А    | "F" – Federal or "N" – Non-Federal.                                                          | • Must be "F" or "N"                                                                                                    |
|                            |          |        |                 |               |      |                                                                                              | • Transaction will be rejected if<br>the Federal/Non-Federal Flag is<br>missing or invalid                                                                                                    |
| SGL Amount                 |          | 14     | 9               | 22            | N    | Total length of 14 with 2 implied decimals.                                                  | <ul> <li>Total of Debit SGL Amounts for<br/>"E" record(s) must equal the<br/>Detail Amount on the Payment/<br/>Collection Transaction Detail<br/>Record</li> <li>Total of Credit SGL Amounts for<br/>"E" record(s) must equal the<br/>Detail Amount on the Payment/<br/>Collection Transaction Detail<br/>Record</li> <li>Total of Debit SGL Amounts for<br/>"E" record(s) and Total of<br/>Credit SGL Amounts for "E"<br/>record(s) should net "0"</li> <li>Transaction will reject if SGL<br/>amount is missing or incorrect</li> </ul> |
| Debit / Credit Flag        |          | 1      | 23              | 23            | A    | "D" – Debit or "C" – Credit.                                                                 | <ul> <li>Must be "D" or "C"</li> <li>The "E" record can be used a maximum of number 8 times (4 debits and 4 credits) for each Payment/Collection Transaction Detail record</li> </ul>                                                                                                    |

|  | • Transaction will reject if the Debit/Credit Flag is missing or invalid |
|--|--------------------------------------------------------------------------|
|--|--------------------------------------------------------------------------|

### **Zero Dollar Transactions**

#### **Purpose:**

Each IPAC transaction bulk file can contain Payment, Collection, Adjustment, and Zero Dollar transactions. All bulk files will contain a file identifier record and batch header record (B).

For the Zero Dollar transactions, the file will also contain transaction header (H) and detail (D) records.

- Each transmission will begin with a file identifier record, then a batch (B) record.
- This batch (B) record will be followed by one or more header (H) records.
- Zero Dollar transactions do not allow for multiple detail records per transaction, so each header record will be followed by only one detail (D) record.

The Zero Dollar transaction does not allow for SGL transaction data, so Zero Dollar transactions will not contain E records.

#### **Data Flow:**

Input from Federal Program Agencies to IPAC

### Zero Dollar Transaction Header

APPLICATION: IPAC FILE: IPAC Transaction File FLOW: Input from Federal Program Agencies to IPAC RECORD: Zero Dollar Transaction Header

| Field        | Required | Length | Start<br>Column | End<br>Column | Туре | Value/Description                                                                                                    | Validation                                                                                                    |
|--------------|----------|--------|-----------------|---------------|------|----------------------------------------------------------------------------------------------------|----------------------------------------------------------------------------------------------------|
| Record Type  | *        | 1      | 1               | 1             | А    | "H" (Record Type – Header)                                                                                                    | <ul> <li>Must be set to "H."</li> <li>Transaction will be rejected if<br/>Record Type is missing or invalid</li> </ul>                                                                                  |
| ALC          | *        | 8      | 2               | 9             | N    | Agency Location Code uniquely<br>identifies the reporting/accounting<br>source. The ALC sending the Zero<br>Dollar transaction. | <ul> <li>Must be numeric field type.</li> <li>ALC Number entered was not found in the data base lookup.</li> <li>Transaction will be rejected if ALC is missing or invalid</li> </ul>                   |
| Customer ALC | *        | 8      | 10              | 17            | N    | Agency Location Code receiving the Zero<br>Dollar transaction.                                                                  | <ul> <li>Must be numeric field type.</li> <li>Customer ALC entered was not<br/>found in database lookup.</li> <li>Transaction will be rejected if<br/>Customer ALC is missing or<br/>invalid</li> </ul> |

| Sender DO Symbol   | * | 5 | 18 | 22 | A | IPAC Disbursing Office Symbol for the ALC sending the transaction.                                                                                                 | • | Valid Sender DO Symbol<br>required.<br>Transaction will be rejected if<br>Sender DO Symbol is missing<br>or invalid         |
|--------------------|---|---|----|----|---|----------------------------------------------------------------------------------------------------|---|----------------------------------------------------------------------------------------------------|
| Filler             | * | 3 | 23 | 25 | A | Spaces                                                                                                    |   |                                                                                                    |
| Trace Number       |   | 8 | 26 | 33 | A | Optional field for the sender generated<br>Trace.<br>Number for a transaction. This serves as<br>the<br>Document Reference Number for Zero<br>Dollar transactions. | • | Checks for uniqueness based on<br>Sender DO Symbol and Trace<br>Number combination.<br>Checks for duplicate Trace<br>Number |
| Filler             | * | 3 | 34 | 36 | A | Spaces                                                                                                    |   |                                                                                                    |
| Transaction Set ID | * | 3 | 37 | 39 | A | "835" – Zero Dollar transaction.                                                                                                    | • | Must be a valid Transaction Set<br>ID<br>Transaction will be rejected if<br>Transaction Set ID is missing or<br>invalid     |

### Zero Dollar Transaction Detail

APPLICATION: IPAC FILE: IPAC Transaction File FLOW: Input from Federal Program Agencies to IPAC RECORD: Zero Dollar Transaction Detail

| Field                                      | Required | Length | Start<br>Column | End<br>Column | Туре | Value/Description                                                                                                    | Validation                                                                                                    |
|--------------------------------------------|----------|--------|-----------------|---------------|------|----------------------------------------------------------------------------------------------------|----------------------------------------------------------------------------------------------------|
| Record Type                                | *        | 1      | 1               | 1             | А    | "D" (Record Type – Detail)                                                                                                    | <ul> <li>Must be set to "D."</li> <li>Transaction will be rejected if<br/>Record Type is missing or<br/>invalid</li> </ul> |
| Accounting Classification<br>Code          |          | 16     | 2               | 17            | A    | ACL/CD – the code/number which identifies<br>a project or mission and is supplied to the<br>biller by the customer on the original a<br>request for goods or services. |                                                                                                    |
| Account Classification<br>Reference Number |          | 12     | 18              | 29            | А    | ACRN – identifies a line of accounting on a contract.                                                                                                    |                                                                                                    |
| Contact Name                               |          | 60     | 30              | 89            | А    | Transaction level Contact Name.                                                                                                    |                                                                                                    |
| Contact Phone Number                       |          | 17     | 90              | 106           | А    | Transaction level Contact Phone Number.                                                                                                    |                                                                                                    |
| Contract Line Item<br>Number               |          | 6      | 107             | 112           | А    | CLIN                                                                                                    |                                                                                                    |

| Field                 | Required | Length | Start<br>Column | End<br>Column | Туре | Value/Description                                                                                                    | Validation                                                                                                    |
|-----------------------|----------|--------|-----------------|---------------|------|----------------------------------------------------------------------------------------------------|----------------------------------------------------------------------------------------------------|
| Contract Number       | *        | 17     | 113             | 129           | A    | Unique number used to identify a contract between two trading partners.                                                                                                    | • Transaction will be rejected if<br>Contract Number is missing;<br>however, no validation is done<br>on this field (no reference data<br>set)                                                                                    |
| Filler                |          | 2      | 130             | 131           | A    | Spaces 2                                                                                                    | • With Release 18.2 in December 2017, Department Code is no longer an optional field. The space for entry remains as a "Filler" but the Department Code will not be validated or visible in reports or the on the User Interface. |
| Description           |          | 320    | 132             | 451           | A    | Sufficient information to describe and<br>support the transaction.<br>*Please refrain from using special<br>characters in this field, for example: double<br>quotes (") or question mark (?) | • The field may contain a maximum of 320 alphanumeric characters.                                                                                                    |
| Fiscal Station Number |          | 8      | 452             | 459           | Ν    | FSN/AAA/ADSN – subdivision of ALC, an accounting station.                                                                                                    |                                                                                                    |
| Invoice Number        |          | 22     | 460             | 481           | А    | Identification number of the invoice sent by the biller listing the services rendered.                                                                                                    |                                                                                                    |
| JAS Number            |          | 30     | 482             | 511           | A    | Combination of Job Order Number,<br>Accounting Classification Record<br>Number and Site-ID.                                                                                                  |                                                                                                    |
| Job Number            |          | 20     | 512             | 531           | А    | Job (Project) Number                                                                                                    |                                                                                                    |

| Miscellaneous<br>Transaction Information                                  |   | 320 | 532 | 851 | A | Additional miscellaneous transaction information.                                                                                                    | • The field may contain a maximum of 320 alphanumeric characters                                                                                          |
|---------------------------------------------------------------------------|---|-----|-----|-----|---|----------------------------------------------------------------------------------------------------|----------------------------------------------------------------------------------------------------|
|                                                                           |   |     |     |     |   | *Please refrain from using special<br>characters in this field, for example: double<br>quotes (")<br>or question mark (?)                                                                                                    |                                                                                                    |
| Obligating Document<br>Number                                             | * | 17  | 852 | 868 | A | Billing agency's internal accounting<br>document associated with a specific bill<br>or disbursement.                                                                                                    | • Transaction will be rejected if<br>Obligating Document Number is<br>missing; however, no validation<br>is done on this field (no<br>reference data set) |
| Pay Flag                                                                  |   | 1   | 869 | 869 | A | "F" – Final payment or "P" – Partial payment.                                                                                                    | • Must be "F" or P"                                                                                                    |
| Purchase Order Number                                                     |   | 22  | 870 | 891 | A | Number of the document from the receiving agency requesting goods or services.                                                                                                    |                                                                                                    |
| Quantity                                                                  |   | 14  | 892 | 905 | N | Number of units to determine total price.<br>Total length of 14 with 2 implied decimals.                                                                                                    |                                                                                                    |
| Receiver Treasury<br>Account Symbol <sup>16</sup> /RTAS<br>Type Indicator |   | 27  | 906 | 932 | A | Also known as an appropriation or fund<br>symbol. Account number assigned by<br>Treasury to classify Agency transactions.<br>Component TAS is the only accepted<br>format.                                                                                                    | Must be a valid Receiver Treasury<br>Account Symbol                                                                                                    |
|                                                                           |   |     |     |     |   | Component TAS: The field is parsed into<br>the various components: Position 906 and<br>907 = SP<br>Position 908 through 910 = ATA Position<br>911 through 913 = AID<br>Position 914 through 917 = BPOA<br>Position 918 through 921 = EPOA<br>Position 922 = A<br>Position 923 through 926 = MAIN<br>Position 927 through 929 = SUB |                                                                                                    |

<sup>&</sup>lt;sup>16</sup> The list of valid Treasury Account Symbols and other TAS information is available on the Shared Accounting Module (SAM) site: <u>https://sam.for.fiscal.treasury.gov/sampublic/tasbetc.htm</u>

|                        |    |     |     |   | Position 930 through 931 = blank<br>Position 932 = C<br>Position 932 functions a RTAS Type<br>Indicator and is standard for all agencies.<br><b>Please See Appendix A</b> for more detailed<br>description of component TAS requirement |   |                                                                                                    |
|------------------------|----|-----|-----|---|----------------------------------------------------------------------------------------------------|---|----------------------------------------------------------------------------------------------------|
| Receiver DUNS Number   | 9  | 933 | 941 | A | DUNS – Dun & Bradstreet Universal<br>Numbering System. Unique identifier<br>for individual business locations for<br>federal vendors and federal customers.                                                                             | • | This is optional and government<br>use is being phased out in April<br>2022. Any data provided will<br>not be validated. |
| Receiver DUNS+4 Number | 4  | 942 | 945 | A | An identifier, that along with the 9-<br>digit DUNS, more specifically<br>identifies individual business<br>locations for federal vendors and<br>federal customers.                                                                     | • | This is optional and government<br>use is being phased out in April<br>2022. Any data provided will<br>not be validated. |
| Requisition Number     | 15 | 946 | 960 | A | Used to identify a requisition between<br>two trading partners. It is identified by<br>the person entering the transaction.                                                                                                    |   |                                                                                                    |

| Field                                                                   | Required | Length | Start<br>Column | End<br>Column | Туре | Value/Description                                                                                                    | Validation                                                                                                    |
|-------------------------------------------------------------------------|----------|--------|-----------------|---------------|------|----------------------------------------------------------------------------------------------------|----------------------------------------------------------------------------------------------------|
| Sender Treasury Account<br>Symbol <sup>17</sup><br>/STAS Type Indicator |          | 27     | 961             | 987           | A    | Also known as an appropriation or fund<br>symbol. Account number assigned by<br>Treasury to classify Agency transactions.<br>Component TAS is the only accepted<br>format.<br>Component TAS: The field is parsed<br>into the various components: Position<br>961 and 962 = SP Position 963<br>through 965 = ATA<br>Position 966 through 968 = AID<br>Position 969 through 972 = BPOA<br>Position 973 through 976 = EPOA<br>Position 977 = A<br>Position 978 through 981 = MAIN<br>Position 982 through 984 = SUB<br>Position 985 through 986 = blank<br>Position 987 = C<br>Position 987 functions a STAS Type<br>Indicator and is standard for all agencies.<br><b>Please See Appendix A</b> for more detailed<br>description of component TAS requirement. | <ul> <li>Must be a valid Sender Treasury<br/>Account Symbol</li> <li>Must be the same as the Receiver<br/>TAS reported on the Original<br/>Payment or Collection<br/>Transaction</li> <li>(If reported)<br/>Transaction will be rejected if<br/>Sender Treasury Account Symbol<br/>is missing or invalid</li> </ul> |
| Sender DUNS Number                                                      |          | 9      | 988             | 996           | A    | DUNS – Dun & Bradstreet Universal<br>Numbering System. Unique identifier<br>for individual business locations for<br>federal vendors and federal customers.                                                                                                    | • This is optional and government<br>use is being phased out in April<br>2022. Any data provided will<br>not be validated.                                                                                                    |

<sup>&</sup>lt;sup>17</sup> The list of valid Treasury Account Symbols and other TAS information is available on the Shared Accounting Module (SAM) site: <u>https://sam.for.fiscal.treasury.gov/sampublic/tasbetc.htm</u>.

| Sender DUNS+4 Number                            | 4  | 997  | 1000 | A | An identifier, that along with the 9-<br>digit DUNS, more specifically<br>identifies individual business<br>locations for federal vendors and<br>federal customers. | • | This is optional and government<br>use is being phased out in April<br>2022. Any data provided will<br>not be validated. |
|-------------------------------------------------|----|------|------|---|----------------------------------------------------------------------------------------------------|---|----------------------------------------------------------------------------------------------------|
| (ACT) Trace Number                              | 15 | 1001 | 1015 | A | Accounting Trace (ACT) Number – user<br>assigned identification number. Enables<br>back-end systems to match up<br>transactions.                                    |   |                                                                                                    |
| Unit of Issue                                   | 2  | 1016 | 1017 | А | Units by which goods and services are measured.                                                                                                    | • | Must be a valid unit of issue.                                                                                           |
| Unit Price                                      | 14 | 1018 | 1031 | N | Price per unit of product, service,<br>commodity, etc. Total length of 14 with 2<br>implied decimals.                                                               | • | Enter a valid decimal in<br>(14,2) format<br>Unit Price should be greater than<br>zero.                                  |
| DOD Activity Address Code                       | 15 | 1032 | 1046 | A | DODAAC – identifies a Department of Defense activity location.                                                                                                    | • | This is optional. Any data provided will not be validated.                                                               |
| Cross Reference<br>Document Reference<br>Number | 8  | 1047 | 1054 | A | Document Reference Number of the original transaction.                                                                                                    |   |                                                                                                    |
| Filler                                          | 2  | 1055 | 1056 | А | Spaces                                                                                                    |   |                                                                                                    |

### Appendix A – Component Treasury Account Symbol (TAS)

|                                                   | Component Treasury Account Symbol (TAS) |                          |      |                                                                                                    |                                                                                                    |  |  |  |
|---------------------------------------------------|-----------------------------------------|--------------------------|------|----------------------------------------------------------------------------------------------------|----------------------------------------------------------------------------------------------------|--|--|--|
| Field                                             | Length                                  | <b>Relative Position</b> | Туре | Value/Description                                                                                                    | Optionality                                                                                                    |  |  |  |
| Sub-level Prefix<br>Code (SP)                     | 2                                       | 1-2                      | Char | Programmatic breakdown of the account<br>for Treasury publication purposes                                                                           | Optional<br>If supplied, it shall be 00-99 (right<br>justified zero-filled)<br>If not supplied, blank/spaces/empty                                                                                                |  |  |  |
| Allocation Transfer<br>Agency<br>Identifier (ATA) | 3                                       | 3-5                      | Char | The agency receiving funds through an allocation transfer                                                                                            | Optional<br>If supplied, it shall be 000-999 (right<br>justified zero-filled)<br>If not supplied, blank/spaces/empty                                                                                              |  |  |  |
| Treasury Agency Identifier<br>(AID)               | 3                                       | 6-8                      | Char | The department, agency or establishment<br>of the U.S. Government that is responsible<br>for the TAS                                                 | Mandatory<br>Shall be 000-999 (right justified zero-<br>filled)                                                                                                    |  |  |  |
| Beginning Period of<br>Availability<br>(BPOA)     | 4                                       | 9-12                     | Char | In annual and multi-year funds,<br>identifies the first year of availability<br>under law that an appropriation account<br>may incur new obligations | Optional<br>If supplied, 4-digit years shall be<br>0000-<br>9999 (right justified zero-filled)<br>If single/annual year account, it shall<br>be the same value as the EPOA<br>If not supplied, blank/spaces/empty |  |  |  |

| Ending Period of<br>Availability (EPOA) | 4 | 13-16 | Char | In annual and multi-year funds, identifies<br>the last year of funds availability under<br>law that an appropriation account may<br>incur new obligations            | Optional<br>If supplied, 4-digit years shall be<br>0000-<br>9999 (right justified zero-filled)<br>If single/annual year account, it shall<br>be the same value as the BPOA<br>If not supplied, blank/spaces/empty |
|-----------------------------------------|---|-------|------|----------------------------------------------------------------------------------------------------|----------------------------------------------------------------------------------------------------|
| Availability Type Code (A)              | 1 | 17    | Char | Identifies no-year accounts "X",<br>clearing/suspense accounts "F",<br>Treasury's central summary general<br>ledger accounts "A", and merged-surplus<br>accounts "M" | Optional<br>If not supplied, blank/spaces/empty                                                                                                    |
| Main Account Code<br>(MAIN)             | 4 | 18-21 | Char | Identifies the type and purpose of the fund.                                                                                                    | Mandatory<br>Shall be 0000-9999 (right justified<br>zero-filled)                                                                                                    |
| Sub-Account Code (SUB)                  | 3 | 22-24 | Char | Identifies an available receipt or other<br>Treasury-defined subdivision of the main<br>account                                                                      | Mandatory<br>Shall be 000-999 (right justified zero-<br>filled)                                                                                                    |
| Filler                                  | 2 | 25-26 |      | Spaces                                                                                                    | Mandatory<br>SPACE filled                                                                                                    |
| TAS Format Type<br>Indicator            | 1 | 27    |      | "C" = Component TAS                                                                                                    | Mandatory<br>Field must be "C"                                                                                                    |

# Appendix B – Transaction Sub-Categories and Codes

| <b>Transaction Sub-Categories and Corresponding Codes Valid as of the Effective Date of this Document</b><br><b>Note:</b> The Transaction Sub-Category Code is a required field effective October 1, 2023. |      |  |  |  |  |
|----------------------------------------------------------------------------------------------------|------|--|--|--|--|
| Transaction Sub-Category                                                                                                    | Code |  |  |  |  |
| Buy/Sell Transfer                                                                                                    | A1   |  |  |  |  |
| Expenditure Transfer - Non-Exchange                                                                                                    | A2   |  |  |  |  |
| Custodial Transfer - Exchange                                                                                                    | A3   |  |  |  |  |
| Custodial Transfer - Non-Exchange                                                                                                    | A4   |  |  |  |  |
| Capital Transfer                                                                                                    | A5   |  |  |  |  |
| Benefits                                                                                                    | A6   |  |  |  |  |
| Investments                                                                                                    | A7   |  |  |  |  |
| Borrowings                                                                                                    | A8   |  |  |  |  |
| Other                                                                                                    | A9   |  |  |  |  |

### **Document Revision History**

| Version | Date     | Description                                                                                                    |
|---------|----------|----------------------------------------------------------------------------------------------------|
| 3.9     | 11/16/23 | Bulk File Processing Constraints                                                                                                    |
| 3.8     | 10/01/23 | Sub-Category Code data element is a required field effective 10/1/23.                                                                                                    |
| 3.7     | 07/12/23 | Added Transaction Sub-Category Code data element field required effective October 1, 2023, and Appendix B – Transaction Sub-Categories and Codes                                                                                                    |
| 3.6     | 10/01/21 | Added references to new data element of Transaction Sub-Category Code (effective with Release 22.4, targeted date of 12/11/21) and Appendix B, clarified optionality and absence of validation for DUNS and DODAAC, and removed all references to the transaction type of Post SGL |
| 3.5     | 06/03/19 | Removed overview and updated the layout                                                                                                    |
| 3.4     | 12/09/17 | Release 18.2 in December 2017, Department Code is no longer an optional field, GWA now CARS, FEDReg validation removed (DUNS, DODACC)                                                                                                    |
| 3.3     | 02/01/14 | Receiver Department Code and Standard General Ledger optional for all IPAC transactions                                                                                                    |
| 3.2     | 03/01/11 | Component TAS format only when creating transactions                                                                                                    |
| 3.1     | 04/01/06 | CARS reporter required receiver BETC                                                                                                    |